## **eole-common - Scénario #34562**

## **EOLE 2.9 : ajouter une variable par interface pour activer le mode promiscious**

06/09/2022 16:41 - Gilles Grandgérard

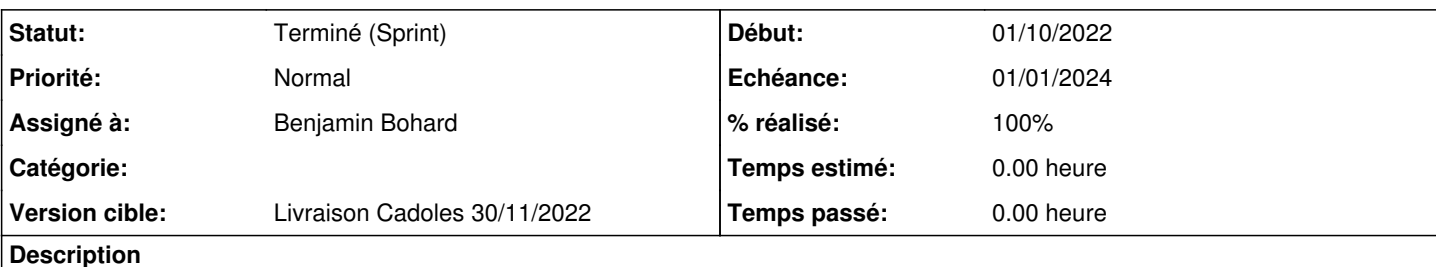

# **Problème**

VirtualBox oblige à mettre en place le mode **promiscuous** à l'intérieur de nos modules utilisant des conteneurs LXC en plus de configurer VirtualBox lui même.

## **Proposition**

- Déclarer une variable experte pour chaque interface nécessitant le mode **promiscuous** (**activer\_promiscuous\_ethX**) à **non** par défaut
- Mettre en place le mode **promiscuous** pour l'interface en fonction de la variable
	- source:tmpl/interface 0.conf
	- o voir [la documentation](https://manpages.ubuntu.com/manpages/jammy/en/man5/systemd.network.5.html)

La vérification du mode **promiscuous** se fait avec la commande **ip**:

```
root@scribe:~# ip -o link show ens4 | grep PROMISC
2: ens4: <BROADCAST, MULTICAST, PROMISC, UP, LOWER_UP> mtu 1500 qdisc fq_codel state UP mode DEFAULT g
roup default qlen 1000\    link/ether 02:00:c0:a8:00:6d brd ff:ff:ff:ff:ff:ff
```
## **Critères d'acceptation**

- 1. Chaque interface dispose d'une nouvelle variable experte **activer\_promiscuous\_ethX**
- 2. L'activation de cette variable sur une interface va activer le mode promiscuous lors de l'instance/reconfigure et redémarrage du serveur (configuration permanante)
- 3. Documenter la variable

# **Sous-tâches:**

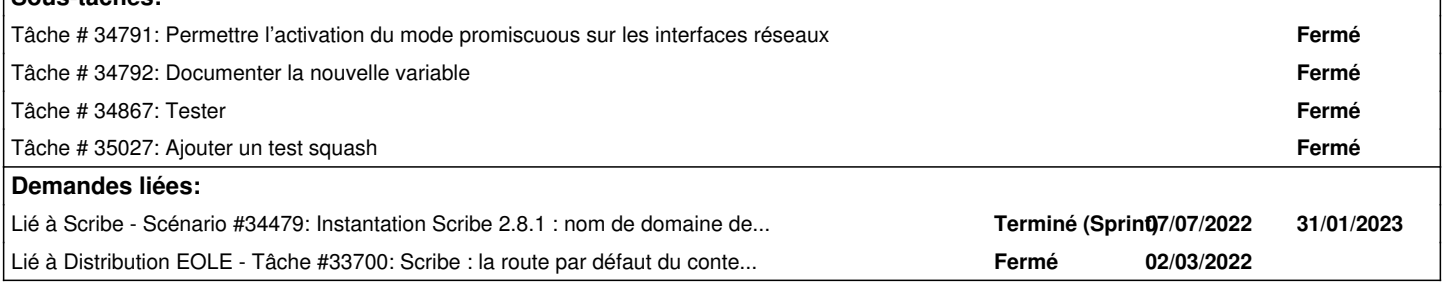

## **Historique**

## **#1 - 06/09/2022 16:42 - Gilles Grandgérard**

*- Sujet changé de EOLE2.9 : ajouter une varaible par interface pour activer le mode promiscious à EOLE 2.9 : ajouter une varaible par interface pour activer le mode promiscious*

## **#2 - 06/09/2022 16:55 - Daniel Dehennin**

- *Projet changé de Distribution EOLE à eole-common*
- *Description mis à jour*

#### **#3 - 06/09/2022 16:59 - Daniel Dehennin**

*- Description mis à jour*

#### **#4 - 06/09/2022 17:01 - Daniel Dehennin**

Le rétroportage de cette fonctionnalité requiert une autre façon d'activer le mode **promiscuous** car ce n'est pas possible par le fichier de paramétrage systemd [sur focal.](https://manpages.ubuntu.com/manpages/focal/en/man5/systemd.network.5.html)

#### **#5 - 06/09/2022 17:01 - Daniel Dehennin**

*- Lié à Scénario #33799: Problème DNS lors de l'instanciation après network\_zephir ajouté*

## **#6 - 06/09/2022 17:02 - Daniel Dehennin**

*- Lié à Scénario #33799: Problème DNS lors de l'instanciation après network\_zephir supprimé*

## **#7 - 06/09/2022 17:02 - Daniel Dehennin**

*- Lié à Scénario #34479: Instantation Scribe 2.8.1 : nom de domaine des dépôts non résolu ajouté*

## **#8 - 06/09/2022 17:02 - Daniel Dehennin**

*- Lié à Tâche #33700: Scribe : la route par défaut du conteneur devrait etre le réseau interne ajouté*

### **#9 - 07/09/2022 14:38 - Gilles Grandgérard**

*- Sujet changé de EOLE 2.9 : ajouter une varaible par interface pour activer le mode promiscious à EOLE 2.9 : ajouter une variable par interface pour activer le mode promiscious*

## **#10 - 17/10/2022 16:39 - Joël Cuissinat**

*- Description mis à jour*

#### **#11 - 20/10/2022 11:01 - Gilles Grandgérard**

*- Release mis à Carnet de produit (Cadoles)*

*- Points de scénarios mis à 2.0*

#### **#12 - 26/10/2022 11:07 - Benjamin Bohard**

- *Echéance mis à 01/01/2024*
- *Assigné à mis à Benjamin Bohard*
- *Version cible mis à Carnet Cadoles*
- *Début mis à 01/10/2022*

## **#13 - 07/11/2022 10:23 - Ludwig Seys**

*- Statut changé de Nouveau à Résolu*

### **#14 - 18/11/2022 16:13 - Joël Cuissinat**

- *Statut changé de Résolu à Terminé (Sprint)*
- *Version cible changé de Carnet Cadoles à Livraison Cadoles 30/11/2022*
- *Release changé de Carnet de produit (Cadoles) à EOLE 2.9.0*